```
column ('Bronx - Homevisitng and BF Observation Success'(BABYDATE 
dispname('Homevisiting Success' count_Yes pct_row_Yes count_No pct_row_No 
Total_S))
         ('BF Observations' count_0 pct_row_0 count_1 pct_row_1 count_2 pct_row_2 
Total_obs));
define BABYDATE/display "Baby's DOB" style=[CELLWIDTH=120] noprint;
define count_Yes/display sum 'Yes' style=[CELLWIDTH=60];
define pct_row_Yes/display 'Percent Yes' style=[CELLWIDTH=115];
define count_No/display sum 'No' style=[CELLWIDTH=60];
define pct_row_No/display 'Percent No' style=[CELLWIDTH=110];
define Total_S/display sum 'Total' style=[CELLWIDTH=60];
define count_0/display sum 'No Obs' style=[CELLWIDTH=80];
define pct_row_0/display '% No Obs' style=[CELLWIDTH=100];
define count_1/display sum '1 Obs' style=[CELLWIDTH=70];
define pct_row_1/DISPLAY '% 1 Obs' style=[CELLWIDTH=100];
define count_2/DISPLAY sum '2+ Obs' style=[CELLWIDTH=80];
define pct_row_2/DISPLAY '% 2+ Obs' style=[CELLWIDTH=100];
define Total_obs/display sum 'Total' style=[CELLWIDTH=60];
define dispname/computed "Baby's DOB" format=MONYY7.;
RBREAK AFTER / SUMMARIZE ;
compute dispname/ character length=13;
dispname=put(BABYDATE, MONyy7.);
endcomp;
COMPUTE AFTER;
dispname = 'Total';
column ('Homevisitng and BF Observation Success by PHA'(bgPHAAssignment 
dispname('Homevisiting Success' c_S_Yes Pct_S_Yes c_S_No Pct_S_No Total_S))
         ('BF Observations' c_obsct_0 Pct_obsct_0 c_obsct_1 Pct_obsct_1 c_obsct_2 
Pct obsct 2 Total obsct));
define bgPHAAssignment/display "PHA" style=[CELLWIDTH=100] noprint;
define c_S_Yes/display sum 'Yes' style=[CELLWIDTH=80];
define Pct_S_Yes/display 'Percent Yes' style=[CELLWIDTH=115];
```

```
define c_S_No/display sum 'No' style=[CELLWIDTH=80];
define Pct_S_No/display 'Percent No' style=[CELLWIDTH=110];
define Total S/display sum 'Total';
define c_obsct_0/display sum 'No Obs' style=[CELLWIDTH=80];
define Pct_obsct_0/display '% No Obs' style=[CELLWIDTH=110];
define c_obsct_1/display sum '1 Obs' style=[CELLWIDTH=80];
define Pct_obsct_1/DISPLAY '% 1 Obs' style=[CELLWIDTH=100];
define c_obsct_2/DISPLAY sum '2+ Obs' style=[CELLWIDTH=80];
define Pct_obsct_2/DISPLAY '% 2+ Obs' style=[CELLWIDTH=100];
define Total obsct/display sum 'Total';
define dispname/ computed 'PHA';
RBREAK AFTER / SUMMARIZE ;
COMPUTE dispname/ character length=10;
  dispname = bgPHAAssignment;
endcomp;
```

```
compute after;
dispname = 'Total';
```
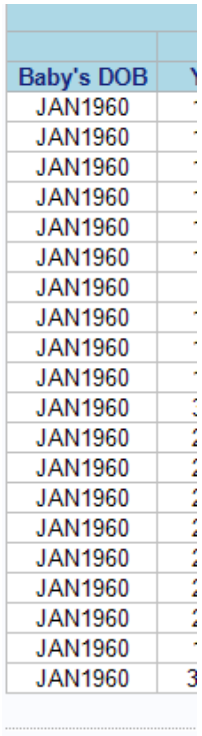

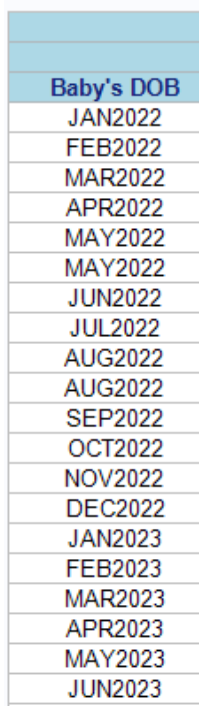

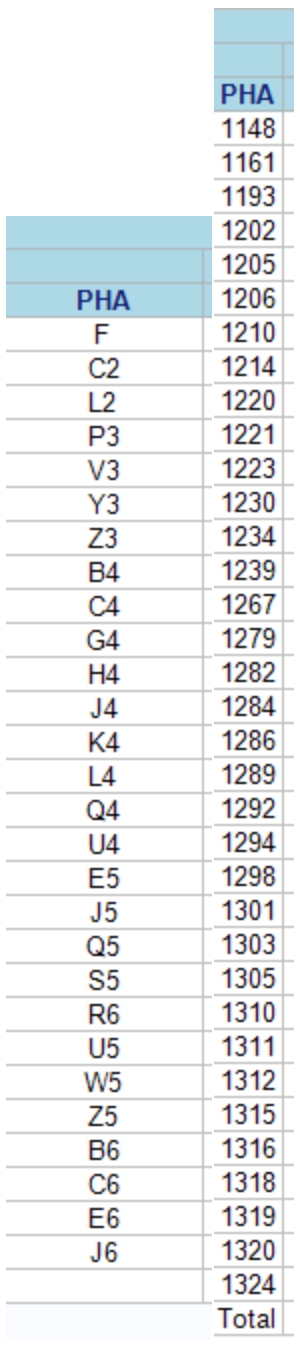